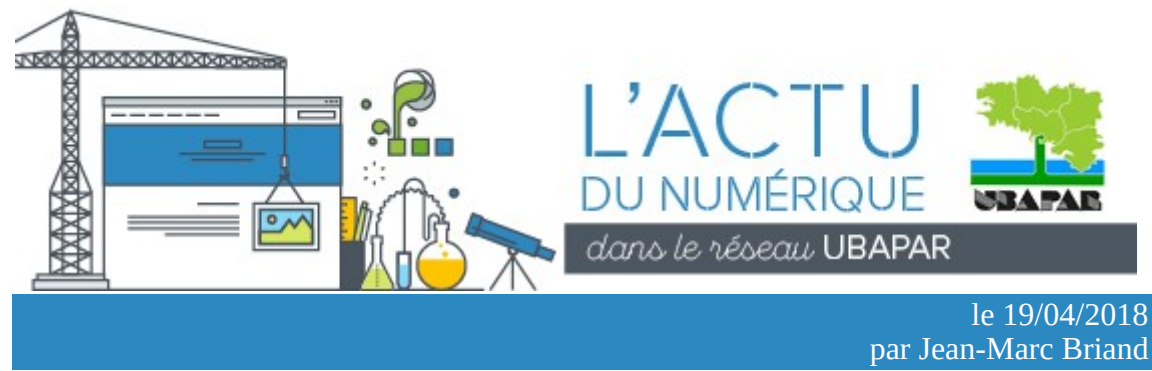

L['affaire Cambridge Analytica](http://ubalist.ubapar.bzh//lt.php?tid=fUxVAgVdBQUFVB1XBgABFFVSDgNIBlYBUxwAAVFQUFIAUQVXBFxLUwVRAVYHWwEUVVEMAEhQC1EFHAxRAFQfUQ0BU1cHW1ILBgIBSAQLXA9SUwhQSAUFAlYcAQZRBx8AUFEEHAkLBwMBAVUMDw0OXw) a défrayé la chronique le mois dernier, quand le New York Times et The Guardian ont révélé que le réseau social Facebook avait laissé "siphonner" les données personnelles de dizaines de millions d'utilisateurs à leur insu par cette entreprise spécialisée dans l'analyse comportementale des internautes. Ces données ont ensuite été analysées afin d'envoyer des messages ciblés sur les profils psychologiques d'électeurs indécis durant la campagne de Donald Trump à l'élection présidentielle des USA en 2016.

C'est choquant, sans aucun doute, inquiétant même pour l'avenir... mais en quoi est-ce une surprise ?

Parce que personne ne se donne la peine de lire les [conditions générales d'utilisation](http://ubalist.ubapar.bzh//lt.php?tid=fUwGAFVaBFEGAR0GAgELFFUHAQdIXVJXBhxQAlwHB1dXCQUIUltLUwVRAVYHWwEUVVEMAEhQC1EFHAxRAFQfUQ0BU1cHW1ILBgIBSAQLXA9SUwhQSAUFAlYcAQZRBx8AUFEEHAkLBwMBAVUMDw0OXw) des services de ces réseaux sociaux ?

Ou que personne ne s'interroge sur le [modèle économique](http://ubalist.ubapar.bzh//lt.php?tid=fUwDV1UNBlFQWh0MBgBfFFVUD1FIBQIFVBwDB1dSBlFQAAMFUFtLUwVRAVYHWwEUVVEMAEhQC1EFHAxRAFQfUQ0BU1cHW1ILBgIBSAQLXA9SUwhQSAUFAlYcAQZRBx8AUFEEHAkLBwMBAVUMDw0OXw) de ces services gratuits ?

# **Actualités du service informatique**

### **Commission Informatique et numérique**

Cette 3ème commission informatique de l'UBAPAR va se tenir au mois de mai, la date n'étant pas encore arrêtée. L'occasion de se retrouver à distance (conférence visio/téléphonique) ou en présentiel pour faire le point sur les actions réalisées et les perspectives à envisager ensemble. Si vous souhaitez nous rejoindre, [envoyez un mel à Jean-Marc.](mailto:jmarc.briand@ubapar.bzh?subject=Participer%20%C3%A0%20la%20commission)

## **Libre en Fête en Trégor**

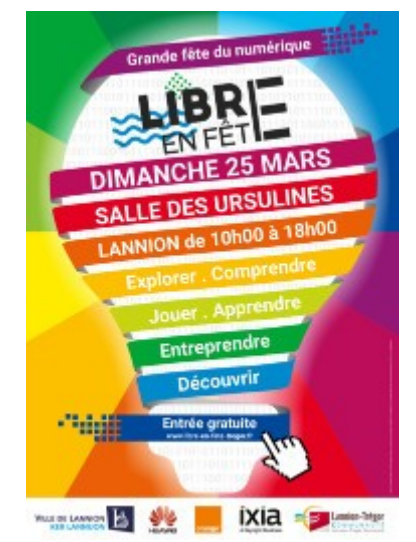

L['APRIL](http://ubalist.ubapar.bzh//lt.php?tid=fUxTUwYOVAQABR0FAw5fFFVeXANIBgALVxwBCQUEBFEDCAYEA1tLUwVRAVYHWwEUVVEMAEhQC1EFHAxRAFQfUQ0BU1cHW1ILBgIBSAQLXA9SUwhQSAUFAlYcAQZRBx8AUFEEHAkLBwMBAVUMDw0OXw) lance tous les ans, autour de l'arrivée du printemps, son opération "Libre en fête" visant à rassembler toutes les initiatives sur le territoire national qui permettent au grand public de découvrir les logiciels libres.

[Libre en fête en Trégor](http://ubalist.ubapar.bzh//lt.php?tid=fUxQAAleAApXVh1RUw5fFFUEAAZIXFAEVhxRUwYBBAQDBAJQVVtLUwVRAVYHWwEUVVEMAEhQC1EFHAxRAFQfUQ0BU1cHW1ILBgIBSAQLXA9SUwhQSAUFAlYcAQZRBx8AUFEEHAkLBwMBAVUMDw0OXw) est une journée autour du Numérique et du logiciel libre dans le cadre de l'initiative lancée par l'April. Une trentaine d'associations, des acteurs académiques, institutionnels et économiques du territoire se donnent rendez-vous pour offrir un programme riche et varié : animations, démonstrations, conférences, ateliers et échanges.

Ainsi le dimanche 25 mars 2018 à la Salle des Ursulines de Lannion (Côtes d'Armor), un public familial a pu déambuler parmi les stands répartis selon diverses thématiques : Explorer, Comprendre, Jouer, Apprendre, Entreprendre et découvrir.

## **Soirée projection - débat : Nothing to hide**

L'ULAMIR E Bro Glazik et l'UBAPAR ont organisé une soirée projection suivie d'un débat le vendredi 16 février à la salle Kerne de Plomelin (29) autour du film [« Nothing to Hide »](http://ubalist.ubapar.bzh//lt.php?tid=fUwHBQBcUwZaBh0BAgxaFFUCCARIBVJQUBwGCAIBV1IMCVBUUgxLUwVRAVYHWwEUVVEMAEhQC1EFHAxRAFQfUQ0BU1cHW1ILBgIBSAQLXA9SUwhQSAUFAlYcAQZRBx8AUFEEHAkLBwMBAVUMDw0OXw) de Marc Meillassoux et Mihaela Gladovic (documentaire France/Allemagne 2016 1h26mn VOSTF).

"Nothing to hide" signifie "Rien à cacher", et c'est souvent ce que l'on s'entend répondre quand on interroge les gens sur la confidentialité de leurs données privées sur les réseaux sociaux, les téléphones portables et autres services numériques d'aujourd'hui.

Un jeune artiste accepte de laisser un haker et une data-analyste espionner son smartphone et son ordinateur pendant un mois. La synthèse que ces parfaits inconnus vont pouvoir faire de sa vie privée donne matière à réfléchir... et à débattre.

L'idée vous intéresse pour votre territoire, [envoyez un mel à](mailto:jmarc.briand@ubapar.bzh?subject=Projection-D%C3%A9bat) [Jean-Marc.](mailto:jmarc.briand@ubapar.bzh?subject=Projection-D%C3%A9bat)

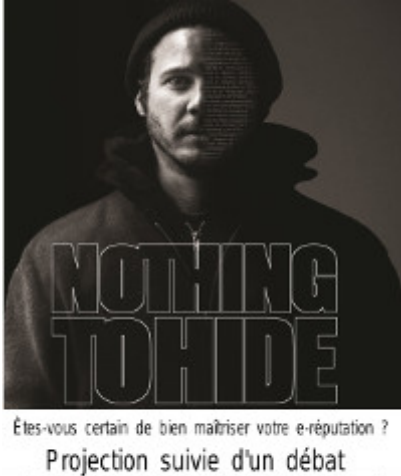

Vendredi 16 Février - 20h00 - Plomelin Salle Kerne - Entrée libre  $\mathbb{Z}$ 02 98 91 14 21

# **Des formations pour progresser**

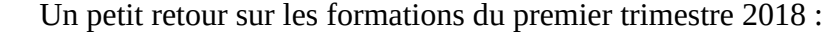

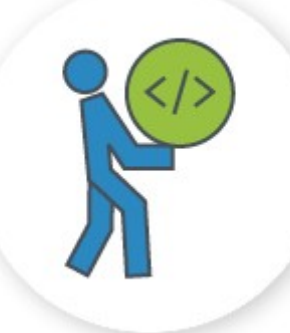

### **Formations professionnelles**

**[Formation au logiciel de retouche d'images Gimp](http://ubalist.ubapar.bzh//lt.php?tid=fUxXVVMKDlMFAR0AVA4JFFVXAVRIBlZRBBwEU1RTBgBXUQNUBAhLUwVRAVYHWwEUVVEMAEhQC1EFHAxRAFQfUQ0BU1cHW1ILBgIBSAQLXA9SUwhQSAUFAlYcAQZRBx8AUFEEHAkLBwMBAVUMDw0OXw)**, les 26 janv. et 2 fév. 2018 à Tréglonou (29).

**[Formation Dolibarr, logiciel libre de gestion associative](http://ubalist.ubapar.bzh//lt.php?tid=fUwHBAFdAAJQAB1SAwkMFFVWAFdIBQpTBxwGAVYABwICBAMIVwtLUwVRAVYHWwEUVVEMAEhQC1EFHAxRAFQfUQ0BU1cHW1ILBgIBSAQLXA9SUwhQSAUFAlYcAQZRBx8AUFEEHAkLBwMBAVUMDw0OXw)**, les 13 et 20 fév. 2018 à Botmeur (29).

**[Formation Inkscape, logiciel libre de traitement d'images](http://ubalist.ubapar.bzh//lt.php?tid=fUxUAAcABFEAAB0GBw0OFFVXD1NIBQQHUBwDVlVUUwJTB1RTBQpLUwVRAVYHWwEUVVEMAEhQC1EFHAxRAFQfUQ0BU1cHW1ILBgIBSAQLXA9SUwhQSAUFAlYcAQZRBx8AUFEEHAkLBwMBAVUMDw0OXw)** 

**[vectorielles](http://ubalist.ubapar.bzh//lt.php?tid=fUxUAAcABFEAAB0GBw0OFFVXD1NIBQQHUBwDVlVUUwJTB1RTBQpLUwVRAVYHWwEUVVEMAEhQC1EFHAxRAFQfUQ0BU1cHW1ILBgIBSAQLXA9SUwhQSAUFAlYcAQZRBx8AUFEEHAkLBwMBAVUMDw0OXw)**, les 1er et 2 mars 2018 à Tréglonou (29).

**[Formation PhpList : gérer et cibler sa communication par e-mail](http://ubalist.ubapar.bzh//lt.php?tid=fUwOBwZaAQdUVB1WUA4IFFUECg1IBgBTVhwDVVVUBFZTCAMIAQ9LUwVRAVYHWwEUVVEMAEhQC1EFHAxRAFQfUQ0BU1cHW1ILBgIBSAQLXA9SUwhQSAUFAlYcAQZRBx8AUFEEHAkLBwMBAVUMDw0OXw)**, le 13 mars 2018 à Botmeur (29).

### **Formations de bénévoles**

**[Des outils numériques pour favoriser le travail collaboratif](http://ubalist.ubapar.bzh//lt.php?tid=fUwGCFIKA1AFBR0NBwoNFFUDClFIBlcCURxWBlcHA1ZTBVQBUFpLUwVRAVYHWwEUVVEMAEhQC1EFHAxRAFQfUQ0BU1cHW1ILBgIBSAQLXA9SUwhQSAUFAlYcAQZRBx8AUFEEHAkLBwMBAVUMDw0OXw)**, le 9 février 2018 à Saint Jacut de la Mer (22) et le 17 février 2018 à Plonéis (29).

*Si vous souhaitez qu'une formation soit mise en place sur votre territoire, n'hésitez pas à prendre [contact avec l'UBAPAR.](mailto:jmarc.briand@ubapar.bzh?subject=Organiser%20une%20formation)*

# **Une informatique plus pratique !**

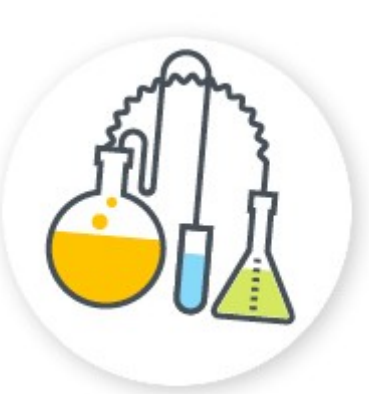

#### **L'hibernation, une alternative à l'extinction**

Non, je ne compte pas vous enjoindre à mettre vos ordinateurs au congélateur... juste vous parler d'un autre moyen d'éteindre vos machines : le mode "hibernation", aussi appelé mode de veille prolongée chez nos amis de Microsoft.

Pour bien comprendre, il faut savoir que deux types de mémoires cohabitent sur nos ordis :

• une mémoire morte qui peut conserver nos données sans alimentation électrique (en clair les disques durs, clés USB, DVDs...)

• une mémoire vive qui a besoin d'électricité pour persister et qui stocke l'état des fichiers ouverts et de leurs modifications en cours, les applications et services systèmes en activité et tout ce dont l'ordinateur a besoin pour réagir à vos sollicitations.

Si j'exclus la veille d'écran qui, comme son nom l'indique ne concerne que l'écran, une veille classique revient à couper l'alimentation des disques durs, des cartes graphiques, sons, réseaux, Wifi, etc. mais PAS celle de la mémoire vive. Ainsi, au réveil, vous retrouvez votre session de travail telle que vous l'aviez laissée. Mais vous aurez consommé de l'énergie et rongé votre niveau de batterie si vous avez un portable.

Dans le cas d'une hibernation, le contenu de votre mémoire vive sera écrit sur un bout de votre disque dur et l'alimentation sera coupée pour tout l'ordinateur.

Au démarrage suivant, l'opération inverse va réinjecter ce contenu dans la mémoire vive et vous retrouverez votre session sans avoir consommé d'énergie entre-temps. L'essayer c'est l'adopter, même si un vrai redémarrage sera souhaitable de temps en temps ...

Quelques liens pour aller plus loin sous [Ubuntu,](http://ubalist.ubapar.bzh//lt.php?tid=fUwCUghaUwIBUh0GAQBaFFVVXAZIBQYHUxwBVQJTUQIBAQ5SAglLUwVRAVYHWwEUVVEMAEhQC1EFHAxRAFQfUQ0BU1cHW1ILBgIBSAQLXA9SUwhQSAUFAlYcAQZRBx8AUFEEHAkLBwMBAVUMDw0OXw) [MacOSX,](http://ubalist.ubapar.bzh//lt.php?tid=fUxSBAcNBgtaUR1SVA0NFFVWWANIXQUBVxwBBVxVBwVQUVUDUAhLUwVRAVYHWwEUVVEMAEhQC1EFHAxRAFQfUQ0BU1cHW1ILBgIBSAQLXA9SUwhQSAUFAlYcAQZRBx8AUFEEHAkLBwMBAVUMDw0OXw) [Windows10.](http://ubalist.ubapar.bzh//lt.php?tid=fUwBBwENDwoGAh0BAVxdFFVWCFRIXABWChxUUwBVBVQDU1RVUAxLUwVRAVYHWwEUVVEMAEhQC1EFHAxRAFQfUQ0BU1cHW1ILBgIBSAQLXA9SUwhQSAUFAlYcAQZRBx8AUFEEHAkLBwMBAVUMDw0OXw)

# **Informatrucs & astuces**

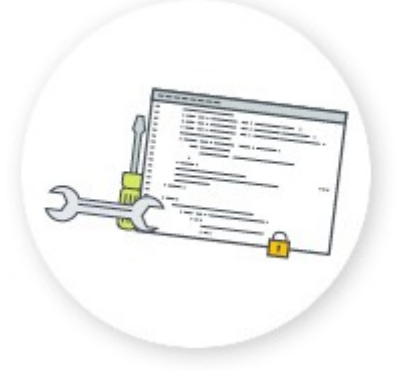

#### **10minutemail : un e-mail gratuit pour 10 minutes**

Mais si voyons ! On est tou·te·s tombé·e·s un jour sur un site web qui nous impose d'ouvrir un compte gratuit pour aller plus loin, qu'on ait une question à poser sur un forum, un document pdf ou un utilitaire gratuit à télécharger dont on ne sait pas bien si cela nous sera effectivement utile ou pas... et là devant le formulaire d'identification, on reste perplexe devant le champ obligatoire "E-mail".

Doit-on livrer notre adresse chérie à de potentiels pourvoyeurs de pourriels sans scrupules ? Non, mais alors on ne recevra pas

l'e-mail de validation du compte...

C'est là qu'intervient le service [10minutemail.net](http://ubalist.ubapar.bzh//lt.php?tid=fUxVUFcNAwFXWx1QVQBfFFUECgFIXAYCAxwBVl0HAVFRBlMFVV1LUwVRAVYHWwEUVVEMAEhQC1EFHAxRAFQfUQ0BU1cHW1ILBgIBSAQLXA9SUwhQSAUFAlYcAQZRBx8AUFEEHAkLBwMBAVUMDw0OXw) : une interface simple vous permettra de copier une véritable adresse e-mail, valable 10 minutes, afin de la coller dans le champ de votre

formulaire d'authentification, puis, sur cette même interface, d'attendre qu'un e-mail de confirmation arrive, que vous pourrez ouvrir afin de valider la création de compte. Dix minutes s'avèrent largement suffisantes dans la majorité des cas, mais si le mel flânait un peu trop en chemin, vous pouvez demander 10 minutes supplémentaires.

# **Le conseil « comm »**

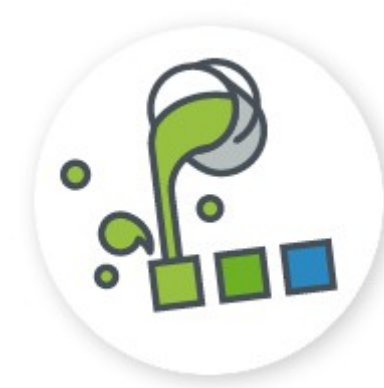

## **La résolution d'une image numérique**

N'avez-vous jamais été surpris·e par la taille titanesque de certaines photos en ligne par rapport à leurs proportions plutôt standard une fois imprimées sur papier ? Si ? Et bien ce phénomène s'explique par une notion capitale en infographie : la résolution de l'image.

Les appareils photo et les smartphones permettent de produire des images numériques composées de millions de minuscules points appelés "pixels". En grossissant une image sur votre écran (avec un outil de zoom), vous les verrez progressivement apparaître, sagement rangés les uns à côté des autres.

La **définition** (ou dimension) d'une image correspond au nombre de pixels disposés en largeur, multiplié par le nombre de pixels disposés en hauteur et s'exprime donc en pixels. La **taille** d'une image représente la surface qu'on veut lui voir occuper sur écran ou sur papier et s'exprime, elle, en pouces (un pouce vaut 25,4 mm).

Et c'est la **résolution** de l'image qui va lier ces deux grandeurs en définissant le nombre de pixels à imprimer par pouce de papier ou d'écran. Son unité est le ppp (pixel par pouce ou dpi en anglais) et de sa valeur peuvent découler deux problèmes emblématiques selon qu'on destine un fichier image à être imprimé sur papier ou publié sur internet :

- Trop peu de pixels par pouce et votre impression papier va dégrader l'image en faisant "enfler" les pixels pour qu'ils occupent l'espace qui leur est réservé. On dit alors que l'image est pixelisée.
- Trop de pixels par pouce et votre page web va être alourdie par un volume de données plus important que nécessaire, ralentissant la navigation des internautes et consommant inutilement de la bande passante.

En règle générale, les valeurs communément admises sont de 72 dpi pour un affichage sur écran et de 300 dpi pour l'impression papier.

Pour approfondir le sujet : [le blog de photograpix.](http://ubalist.ubapar.bzh//lt.php?tid=fUwDUAQMDlEGBx1XVQhcFFUED1RIXAcHChwGBVABAlUGCQdVUAtLUwVRAVYHWwEUVVEMAEhQC1EFHAxRAFQfUQ0BU1cHW1ILBgIBSAQLXA9SUwhQSAUFAlYcAQZRBx8AUFEEHAkLBwMBAVUMDw0OXw)

# **La question du mois**

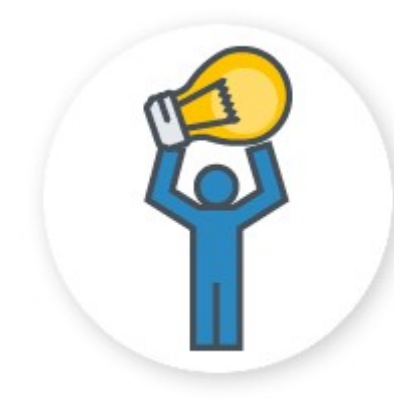

#### **Dois-je cliquer sur les liens qu'on m'envoie par e-mail ?**

La plupart du temps, mieux vaut y réfléchir à deux fois... Si un inconnu vous envoie un message du genre «*Si vou voulé gagné des milion, vite cliké issi*» avec un lien derrière "issi", vous donnerez-vous la peine de cliquer ?

Mais si un e-mail de votre banque vous demande de changer d'urgence votre mot de passe en cliquant sur un bouton bien rougealerte-vite-sauve-qui-peut, ne céderez-vous pas à la panique ?

Dans les deux cas bien sûr, on cherche à vous manipuler, et tous les moyens sont bons pour y arriver.

Mais derrière chaque lien vers internet se cache ce qu'on appelle une **URL**, sorte d'adresse précise de l'endroit où va vous conduire votre navigateur si vous cliquez sur ce lien. Et une URL ne ment jamais. Vous devriez la voir s'afficher en bas de fenêtre de votre logiciel lorsque vous survolerez un lien avec votre souris.

Ensuite, savoir lire et interpréter une URL n'est pas compliqué, comme le montre avec humour [cette courte bande dessinée](http://ubalist.ubapar.bzh//lt.php?tid=fUxXVFIAVAAFWh1QDl8JFFVTCgdIXFcCABwFU1UHCgVRBQMCAFlLUwVRAVYHWwEUVVEMAEhQC1EFHAxRAFQfUQ0BU1cHW1ILBgIBSAQLXA9SUwhQSAUFAlYcAQZRBx8AUFEEHAkLBwMBAVUMDw0OXw) mise en ligne par Grise Bouille.

Et en pratique, la newsletter que vous êtes en train de lire est truffée d'URLs cachées : saurez-vous en découvrir le sens ? Pour de plus amples informations à ce sujet, [contactez Jean-Marc.](mailto:jmarc.briand@ubapar.bzh?subject=URLs%20cach%C3%A9es%20%3F%3F)

# **Ailleurs sur le Web**

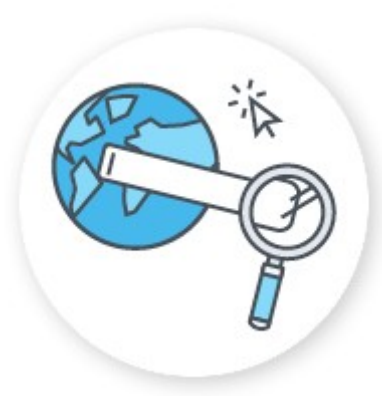

#### **Les conséquences inattendues du scandale Cambridge Analytica**

Des conséquences pour le moins inattendues. Alors que le scandale Cambridge Analytica a mis en avant l'énorme volume de données personnelles dont disposent les géants d'Internet et notamment, Facebook, mais aussi Google, sur les réseaux sociaux les internautes ont appelé à supprimer les comptes Facebook avec le #DeleteFacebook. Autre conséquence : celui qu'on appelle le Google français, [Qwant,](http://ubalist.ubapar.bzh//lt.php?tid=fUwOBVRcDgICAh0GBgoBFFVWDwRIBQcDCxwFAFNSBlcCB1IGAw9LUwVRAVYHWwEUVVEMAEhQC1EFHAxRAFQfUQ0BU1cHW1ILBgIBSAQLXA9SUwhQSAUFAlYcAQZRBx8AUFEEHAkLBwMBAVUMDw0OXw) qui mise sur le respect de la vie privée de ses

utilisateurs et ne collecte pas leurs données personnelles, a vu son trafic exploser.

La suite à écouter ou lire [ici.](http://ubalist.ubapar.bzh//lt.php?tid=fUwAUlcKAgpWBR0NDwANFFVRX1NIXFYCUxxRA11VAVINCQBVVAFLUwVRAVYHWwEUVVEMAEhQC1EFHAxRAFQfUQ0BU1cHW1ILBgIBSAQLXA9SUwhQSAUFAlYcAQZRBx8AUFEEHAkLBwMBAVUMDw0OXw)

--

Site web : [www.ubapar.bzh](http://ubalist.ubapar.bzh//lt.php?tid=fUwFBFRaUQBVUx0MUghbFFVXDQRIBQpWAxwBA1UFBldXBQ8HUllLUwVRAVYHWwEUVVEMAEhQC1EFHAxRAFQfUQ0BU1cHW1ILBgIBSAQLXA9SUwhQSAUFAlYcAQZRBx8AUFEEHAkLBwMBAVUMDw0OXw) mel : jmarc.briand@ubapar.bzh tel : 02.30.02.22.56

Pour vous désabonner de cette liste, visitez [Se désabonner](http://www.ubapar.bzh/)

Pour mettre vos préférences à jour, visitez [ce lien](http://www.ubapar.bzh/)

Faire suivre un message a quelqu'un [ce lien](http://ubalist.ubapar.bzh//lt.php?tid=fUwGBVJcVlAGWx0FUFoLFFVVDVdIBQsGVBxUAwZVBANWAANXAA9LUwVRAVYHWwEUVVEMAEhQC1EFHAxRAFQfUQ0BU1cHW1ILBgIBSAQLXA9SUwhQSAUFAlYcAQZRBx8AUFEEHAkLBwMBAVUMDw0OXw)

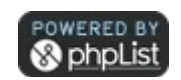